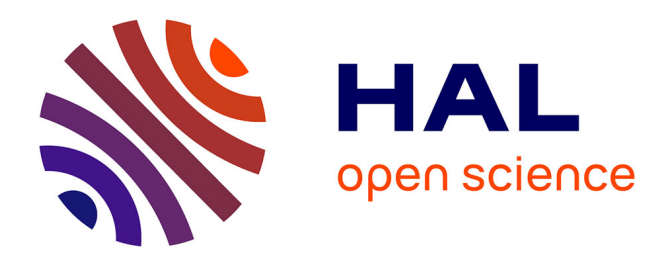

## **Le projet VisualCoins : un outil de représentation graphique des liaisons de coins**

Guillaume Sarah, Maxence Martin

### **To cite this version:**

Guillaume Sarah, Maxence Martin. Le projet VisualCoins : un outil de représentation graphique des liaisons de coins. Bulletin de la Société Française de Numismatique, 2018, 73 (6), pp.217-223. hal-01959861

## **HAL Id: hal-01959861 <https://hal.science/hal-01959861>**

Submitted on 7 Mar 2023

**HAL** is a multi-disciplinary open access archive for the deposit and dissemination of scientific research documents, whether they are published or not. The documents may come from teaching and research institutions in France or abroad, or from public or private research centers.

L'archive ouverte pluridisciplinaire **HAL**, est destinée au dépôt et à la diffusion de documents scientifiques de niveau recherche, publiés ou non, émanant des établissements d'enseignement et de recherche français ou étrangers, des laboratoires publics ou privés.

# **BULLETIN** | 73 1 06 **DE LA SOCIÉTÉ FRANÇAISE DE NUMISMATIQUE JUIN 2018**

# **JOURNÉES NUMISMATIQUES 0RLEANS 61**

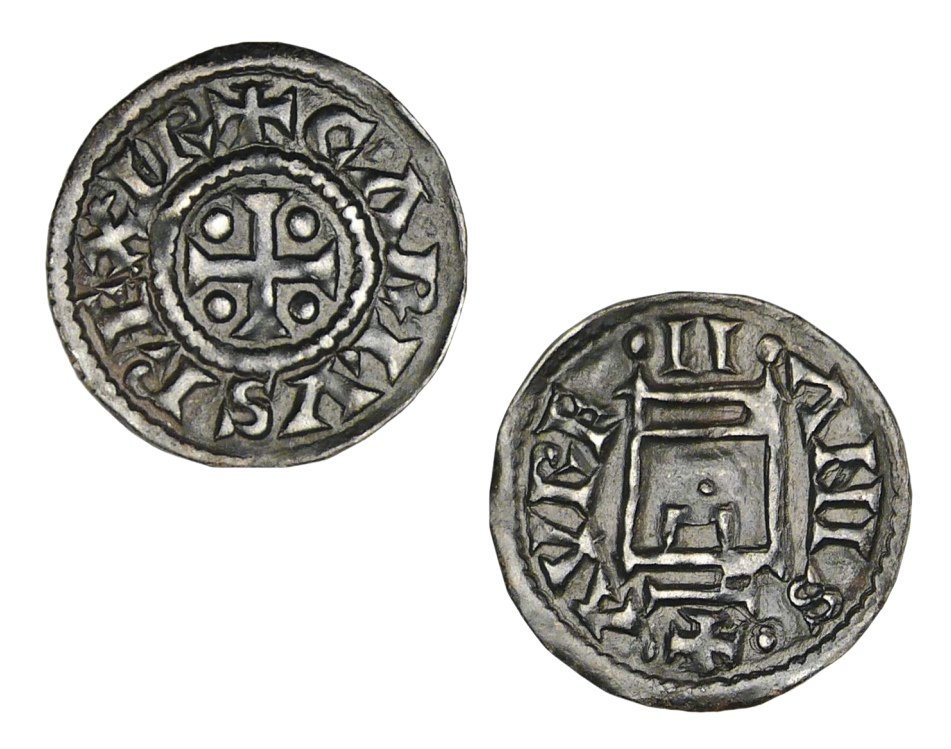

#### **Couverture**

Denier d'Orléans dit « à la porte de la Ville », Charles II Le Chauve (840-875) Diamètre : 19 mm ; Masse 1.68 g ; Origine : Monnaies d'Antan Vso4-502 (28/11/2008)

# **BULLETIN** | 73 1 06 **DE LA SOCIÉTÉ FRANÇAISE DE NUMISMATIQUE JUIN 2018**

### **SOMMAIRE**

### **ÉTUDES ET TRAVAUX**

- 197 **Sylvia NIETO-PELLETIER, Murielle TROUBADY, Thierry MASSAT, Émilie ROUX, Maryse BLET-LEMARQUAND, Dominique HOLLARD, Thierry SAUVAGE** Productions monétaires en territoire carnute, la place de *Cenabum* : premiers résultats. Le projet ATMOCE « L'ATelier MOnétaire gaulois de *CEnabum*. Production des bronzes carnutes, IIe-Ier siècles av. n. è.»
- 204 **Maryse BLET-LEMARQUAND, Catherine GRANDJEAN, Eleni PAPAEFTHYMIOU** Le projet KOINON : premiers résultats d'analyses des monnayages d'argent achaïen et étolien
- 210 **Arnaud SUSPÈNE, Maryse BLET-LEMARQUAND, Pierre-Olivier HOCHARD, Julien FLAMENT, Benjamin GEHRES** Un exemple d'enquête numismatique et archéométrique : les *aurei* des Libérateurs Brutus et Cassius dans le cadre du projet *Aureus*
- 217 **Guillaume SARAH, Maxence MARTIN** Le projet VisualCoins : un outil de représentation graphique des liaisons de coins
- 223 **Murielle TROUBADY** *AMBACIA*, faciès numismatique d'un *oppidum* turon (Amboise, les Châtelliers)
- 232 **Philippe SCHIESSER** La réinvention du denier comme monnaie réelle au viie siècle
- 240 **Guillaume SARAH, Sébastien JESSET** Un denier de Charles le Chauve de l'atelier d'Orléans découvert en fouille à Saran (Loiret)
- 247 **Jens Christian MOESGAARD, Guillaume SARAH** Un affaiblissement secret à Rouen vers 970/975

### 254 **Alain CALAMUSO, René WACK**

Le calcul de probabilité : science auxiliaire de la numismatique ? Une application aux blancs à la couronne frappés à Angers sous Louis XI

263 **Marc BOMPAIRE, Maryse BLET-LEMARQUAND, Laurent FOURNIER** Petit trésor de monnaies d'or du xvie siècle trouvé en fouilles à Chilleurs-aux-Bois (Loiret)

- 269 **Christian CHARLET, Olivier CHARLET** Monnaies de Dombes : Rendons à Mademoiselle d'Orléans les monnaies qui n'appartiennent pas à son père Gaston
- 276 **Jean-Pierre GARNIER** Deux grandes médailles-plaquettes en métal argenté gravées par Georges Lemaire, représentant la Caisse d'épargne et la Poste d'Orléans

### **SOCIÉTÉ**

283 Compte rendu - 61<sup>es</sup> journées numismatiques

### **PROCHAINES SÉANCES**

**SAMEDI 08 SEPTEMBRE 2018** - 9h00 - Quadrilatère Richelieu - BnF **SAMEDI 06 OCTOBRE 2018** - 14h00 - Quadrilatère Richelieu - BnF **SAMEDI 03 NOVEMBRE 2018** - 14h00 - Quadrilatère Richelieu - BnF

### Guillaume SARAH\*, Maxence MARTIN\*\* **Le projet VisualCoins : un outil de représentation graphique des liaisons de coins**

#### **Problématique**

L'étude des liaisons de coins (ou étude charactéroscopique) en numismatique est un travail long et patient qui constitue la première étape incontournable de la quantification des productions monétaires anciennes. En fonction de la dimension du corpus d'étude, un nombre d'informations parfois considérable est consigné par le numismate, souvent sous la forme de tableaux<sup>1</sup>. Ces données aussi précieuses qu'austères sont à la fois difficiles à présenter et à publier.

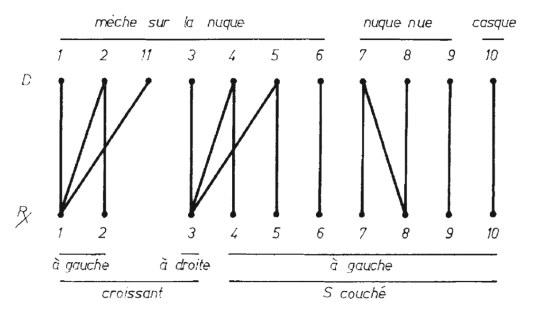

Figure 1 - « Liaisons charactéroscopiques entre les coins des monnaies épigraphes de Vercingétorix » (d'après Colbert de Beaulieu 1973, p. 85).

- \* IRAMAT-Centre Ernest Babelon, UMR 5060, CNRS /Université d'Orléans ; guillaume.sarah@cnrs-orleans.fr
- \*\* Maison des Sciences de l'Homme Val de Loire.
- 1. Pour ce mode de représentation, voir par exemple Dumas 1971 p. 82-86 pour les monnayages normands du x<sup>e</sup> siècle du trésor de Fécamp ou plus récemment Foucray 2017 dans le cadre de l'étude du trésor du x<sup>e</sup> siècle de Maffliers (p. 105 pour les deniers de Paris à la croix).

La représentation avec des symboles identifiant les coins de droit et les coins de revers, reliés entre eux par des traits, tend à s'imposer comme la forme graphique privilégiée (voir l'exemple présenté en figure 1). D'une manière très synthétique, il est ainsi possible d'observer le caractère consécutif ou concomitant de l'utilisation de différents coins, d'examiner les «mélanges » entre différentes paires de matrices, ou au contraire le caractère isolé de certaines productions d'un même monnayage $^{\scriptscriptstyle 2}.$ Il s'agit là d'un moyen d'accès à la connaissance de l'organisation des ateliers monétaires particulièrement précieux et, au-delà, des politiques monétaires dont peu de traces écrites nous sont parvenues pour les époques anciennes. Mais si la pertinence de ce type de représentation est largement reconnue, sa mise en œuvre n'est pas la moindre des étapes d'une étude de quantification monétaire. Au sein d'un espace fini (dimensions de la page d'une publication papier, d'une page internet ou d'une diapositive de présentation), rassembler la synthèse des liaisons de coins d'un monnayage relève souvent de la gageure (voir l'exemple reproduit en figure 2). Pour des corpus rassemblant plusieurs dizaines voire centaines de coins, il est souvent nécessaire de procéder, avec patience, à de nombreux essais et ajustements par le moyen de logiciels peu adaptés, pour parvenir à présenter l'ensemble des informations d'une manière lisible et compréhensible. Par conséquent, la mise en œuvre de ce type de représentation est loin d'être systématique et les données issues des études de coins ne sont pas toujours exploitées d'un point de vue historique à la hauteur de leur potentiel.

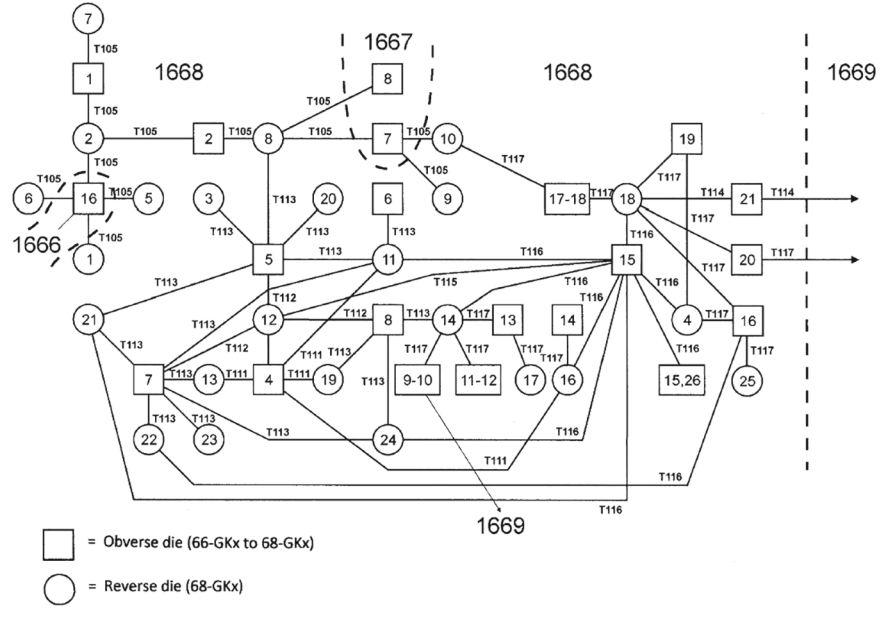

Figure 2 - Exemple de représentation graphique de liaisons de coins (monnaies danoises du xviie siècle, d'après Aagaard, 2004).

2. Sur ces aspects, voir par exemple Bracey 2012.

Les logiciels de représentation en réseaux sont utilisés depuis longtemps en archéologie, en particulier du fait de leur capacité à prendre en compte des informations à la fois relationnelles et géographiques<sup>3</sup>. Dans le domaine de l'histoire, la tendance est plus récente, mais les applications se multiplient depuis quelques années, si bien que des travaux de synthèse sur la mise en œuvre de ce type de méthodologie pour des problématiques historiques ont été proposés récemment<sup>4</sup>. À l'instar de la cartographie pour la représentation de données géoréférencées, la production de graphes en réseau pour des données relationnelles induit une part d'interprétation – qu'elle soit intentionnelle ou non – dont l'opérateur doit rester conscient. Comme l'écrit Martin Grandjean, « Le réseau, entre tentation de la beauté pour elle-même et difficile lisibilité, est un outil de recherche plus qu'une fin et c'est à ce titre que l'historien doit apprendre à l'apprivoiser pour en tirer profit<sup>5</sup>». Le projet VisualCoins qui fait l'objet de cet article vise à évaluer la pertinence de l'utilisation d'un logiciel de représentation en réseau pour une interprétation facilitée des données issues des études de coins, en particulier pour les séries monétaires au sein desquelles des nombres importants de coins de droit et de revers ont été identifiés.

### **Le logiciel VisualGraphs**

La Maison des Sciences de l'Homme Val de Loire a récemment développé Visual-Graphs, un logiciel de visualisation et d'exploration de données sous la forme de graphes. Créé dans le cadre du projet Ecrisa<sup>6</sup> (l'ECRIt/ure, ses Supports, ses Archives : une plateforme pour l'analyse et la gestion de l'écrit/ure et des archives), il s'agit d'un logiciel web qui peut être soit mis en ligne et rendu accessible comme une page web classique, soit utilisé en local sur les systèmes Windows, Mac et Linux. Il a été développé sous licence libre CeCILL<sup>7</sup> et son code est disponible en ligne<sup>8</sup>. Le logiciel est accompagné d'une documentation qui rassemble une notice d'installation, une notice technique ainsi qu'un guide d'utilisation destiné à présenter ses différentes fonctionnalités et les modalités de leur mise en œuvre. En pratique, le logiciel VisualGraphs permet de représenter des entités de données (appelées «nœuds») reliées entre elles par des «liens». Moyennant une organisation préalable des données adaptée, il permet de générer des graphes relationnels qui peuvent ensuite être modifiés dans leur aspect et dans leur disposition, et au sein desquels des recherches spécifiques peuvent être menées.

### **Le projet VisualCoins**

Le projet VisualCoins est un projet d'un an financé en février 2018 par la Maison des Sciences de l'Hommes Val de Loire<sup>9</sup>. Son objectif est d'évaluer la pertinence du logiciel VisualGraphs pour la représentation automatisée des schémas de liaisons de

4. Voir en particulier GRANDJEAN 2015 et BEAUGUITTE 2016.

- 6. Projet d'Initiative académique de la Région Centre-Val de Loire porté par Chiara Lastroiali (Centre d'études supérieures de la Renaissance, Tours).
- 7. http://www.cecill.info/index.fr.html.
- 8. https://sourcesup.renater.fr/projects/visualgraphs.
- 9. Porteur : Guillaume Sarah, IRAMAT-Centre Ernest Babelon. Institution partenaire : BnF.

<sup>3.</sup> Pour une synthèse récente : Knappett 2013. On peut noter qu'un dossier intitulé «Analyse des réseaux sociaux en archéologie » est paru en 2014 dans la revue *Les nouvelles de l'archéologie*.

<sup>5.</sup> Grandjean 2015, p. 111.

coins en numismatique. Les recherches menées en amont du projet ne nous ont en effet pas permis d'identifier une initiative antérieure consacrée à la création automatisée des schémas de liaisons de coins à l'aide d'un logiciel de représentations en réseaux.

Les paragraphes qui suivent visent à rendre compte des potentialités de cette application particulière du logiciel. Pour illustrer cela, un exemple théorique simple de schéma de liaisons de coins a été repris (figure 3). Il s'agit d'un groupe de 6 monnaies (représentées par 6 liens) parmi lesquelles 3 coins de droit et 5 coins de revers ont été identifiés. Cet exemple est illustré sous une forme matricielle en figure 4.

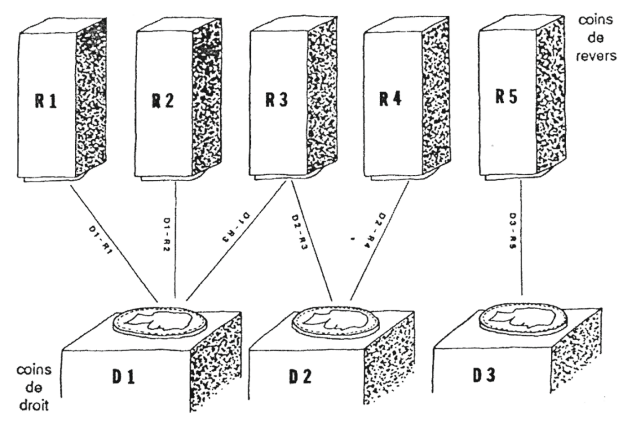

Figure 3 - Exemple de schéma de liaisons de coins (d'après Callataÿ 1988, p. 8).

|                | R <sub>1</sub> | R <sub>2</sub> | R <sub>3</sub> | <b>R4</b> | R <sub>5</sub> |
|----------------|----------------|----------------|----------------|-----------|----------------|
| D <sub>1</sub> |                |                |                |           |                |
| D <sub>2</sub> |                |                |                |           |                |
| D <sub>3</sub> |                |                |                |           |                |

Figure 4 - Représentation du schéma de liaisons de coins repris de Callataÿ 1988 sous une forme matricielle.

La préparation des données pour le logiciel doit se faire de la manière suivante. Les nœuds qui vont représenter les coins doivent être identifiés dans un tableau selon deux types : des nœuds de type « coin de droit » et des nœuds de type « coin de revers », qui seront par la suite symbolisés avec des couleurs différentes. Si cela est pertinent, des nœuds symbolisant les groupes typologiques identifiés au sein du monnayage peuvent être ajoutés de manière à relier les coins associés d'après le classement numismatique. Les liens entre les coins de droit et de revers doivent être enregistrés dans un fichier séparé. Au final, il doit être fourni au logiciel un premier fichier contenant les informations de type «nœud» et un second avec les informations de type « lien», chacun étant enregistré avec un logiciel de tableur au format .csv.

Pour reprendre le cas d'illustration des figures 3 et 4, les fichiers correspondants pour le logiciel VisualGraphs sont les suivants (figures 5-6) :

| <b>Type</b> | Nb éléments |
|-------------|-------------|
| COIN DROIT  |             |
| COIN DROIT  |             |
| COIN DROIT  |             |
| COIN REVERS |             |
| COIN REVERS |             |
| COIN REVERS |             |
| COIN REVERS |             |
| COIN REVERS |             |

Figure 5 - Fichier «nœuds » pour le logiciel VisualGraphs correspondant à l'exemple de Callataÿ 1988.

| Type    | <b>COIN DROIT</b> | <b>COIN REVERS</b> | Référence |
|---------|-------------------|--------------------|-----------|
| MONNAIE |                   |                    |           |
| MONNAIE |                   |                    |           |
| MONNAIE |                   |                    |           |
| MONNAIE |                   |                    |           |
| MONNAIE |                   |                    |           |
| MONNAIE |                   |                    |           |

Figure 6 - Fichier « liens » pour le logiciel VisualGraphs correspondant à l'exemple de Callataÿ 1988.

On retrouve dans le tableau des nœuds (figure 5) les deux types de coins (COIN\_ DROIT et COIN\_REVERS) avec leurs identifiants (1 à 3 pour les coins de droit, 1 à 5 pour les coins de revers), ainsi que le nombre de monnaies représentées par chaque coin (cette dernière indication étant optionnelle). Le tableau des liens (figure 6) permet de relier, pour chacune des 6 monnaies (une référence arbitraire leur a été assignée dans la dernière colonne) le coin de droit et le coin de revers. Une fois ces deux tableaux établis, leur chargement dans Visualgraphs génère une première représentation (figure 7) qui peut être réorganisée en déplaçant les nœuds (figure 8) de manière à reproduire l'organisation du schéma initial (figure 3).

#### **Conclusion et perspectives**

Il va de soi que cet exemple n'est qu'une illustration d'utilisation du logiciel qui vise à faire connaître au lecteur son utilisation. C'est sur la mise en pratique de Visual-Graphs à des ensembles monétaires au sein desquels les nombres de coins de droit et de revers s'élèvent à des dizaines voire des centaines que porte l'intérêt scientifique de son application aux schémas de liaisons de coins. De ce point de vue, les premiers essais se sont révélés très encourageants, par exemple à partir des corpus des monnayages toulousains d'époque carolingienne de Pépin II d'Aquitaine et de Charles le Chauve du trésor d'Auzeville10. Les expérimentations sont en cours et se poursuivront jusqu'au début de l'année 2019, avec la perspective d'une diffusion de cet outil au service de la communauté des numismates.

<sup>10.</sup> Sarah *et al*. 2016, en particulier p. 452-453.

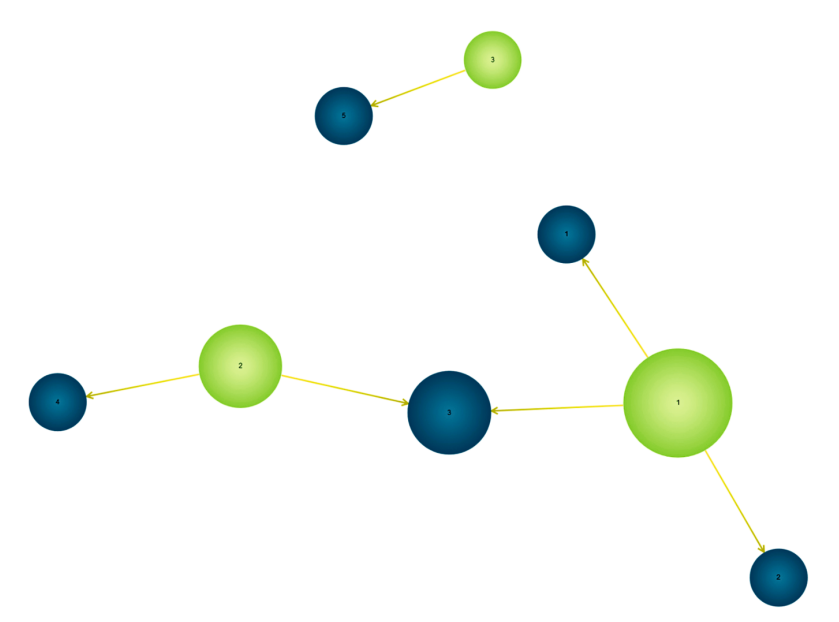

Figure 7 - Schéma de liaisons de coins généré par VisualGraphs à partir des données reprises de Callataÿ 1988. En vert : coins de droit ; en bleu : coins de revers.

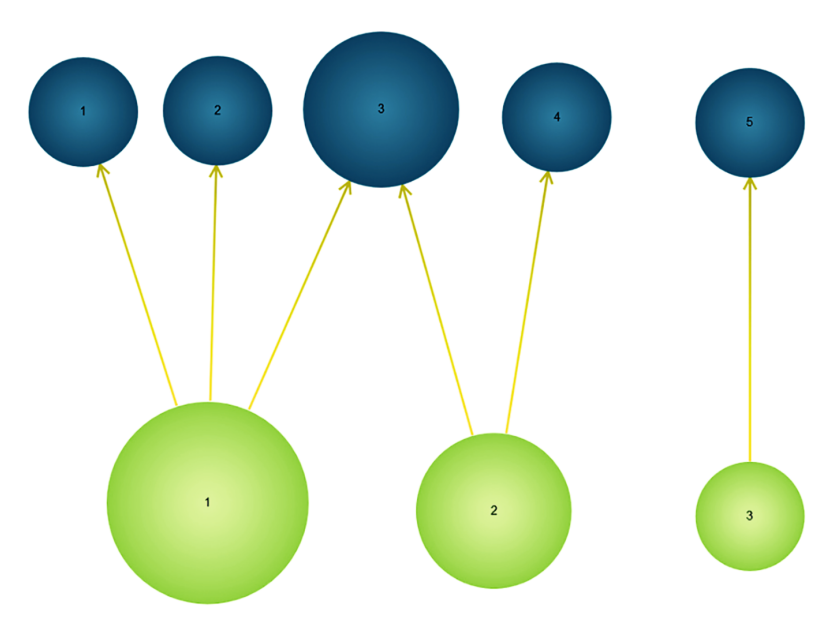

**Figure 8** - Schéma de liaisons de coins modifié dans VisualGraphs à partir des données reprises de Callataÿ 1988. En vert : coins de droit ; en bleu : coins de revers.

### **Bibliographie**

Aagard 2004 : S. Aagaard, *Frederik III - kronemønt København 1651–1670*, Copenhague, 2004.

- BEAUGUITTE 2016 : L. BEAUGUITTE, L'analyse de réseaux en sciences sociales et en histoire : Vocabulaire, principes et limites, dans *Le réseau. Usages d'une notion polysémique en sciences humaines et sociales*, R. Letricot, M. Cuxac, M. Uzcategui et A. Cavaletto (éd.), Louvain, 2016, p. 9-24.
- Bracey 2012 : R. Bracey, On the Graphical Interpretation of Herod's Coinage, dans *Judaea and Rome in coins 65 BCE - 135 CE. Papers Presented at the International Conference Hosted by Spink, 13th-14th September 2010*, D.M. Jacobson, N. Kokkinos (eds.), London, 2012, p. 65-83.
- Callataÿ 1988 : Fr. de Callataÿ, L'utilisation des statistiques en numismatique (métrologie, estimation du nombre de monnaies émises), *Les nouvelles de l'archéologie*, 33, 1988, p. 8-10.
- Colbert de Beaulieu 1973 : J.-B. Colbert de Beaulieu, *Traité de numismatique celtique. I. Méthodologie des ensembles*, Paris, 1973.
- Dumas 1971 : Fr. Dumas, *Le Trésor de Fécamp et le monnayage en Francie occidentale pendant la seconde moitié du xe siècle*, Paris, 1971.
- Foucray 2017 : Br. Foucray, Le trésor du x<sup>e</sup> siècle de Maffliers (Val-d'Oise). Deniers et oboles d'Hugues Capet duc, dans *Trésors monétaires. Tome XXVII*, Fr. Duyrat (éd.), Paris, 2017, p. 101-127.
- Grandjean 2015 : M. Grandjean, Introduction à la visualisation de données : l'analyse de réseau en histoire, *Geschichte und Informatik*, 18-19, 2015, p. 109-128.
- Knappett 2013 : C. Knappett (ed.), *Network Analysis in Archaeology. New Approaches to Regional Interaction*, Oxford, 2013.
- Sarah *et al*. 2016 : G. Sarah, V. Geneviève, C. Guerrot, Le trésor carolingien découvert à Auzeville (Haute-Garonne) en 1878. Étude des monnayages toulousains de Charles le Chauve et de Pépin II d'Aquitaine, *RN*, 173, 2016, p. 417-498.

## **SOCIÉTÉ FRANÇAISE DE NUMISMATIQUE**

#### **TARIFS POUR 2018**

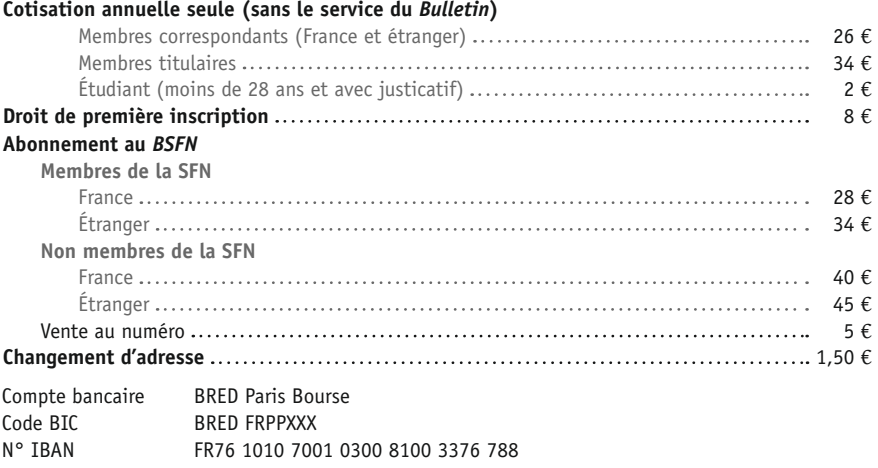

Chèques ou mandats à libeller en Euros. Les chèques bancaires en provenance de l'étranger doivent être libellés en euros, et impérativement payables sur une banque installée en France.

### **BULLETIN DE LA SOCIÉTÉ FRANÇAISE DE NUMISMATIQUE**

Publication de la Société Française de Numismatique 10 numéros par an — ISSN 0037-9344 N° de Commission paritaire de Presse : 0515 G 84906

**Société Française de Numismatique**

*Reconnue d'utilité publique* Bibliothèque nationale de France, 58 rue de Richelieu, 75002 Paris http://www.sfnumismatique.org | sfnum@hotmail.fr

Un comité de lecture constitué par les membres du Conseil d'administration assure l'examen des correspondances des membres par deux rapporteurs avant publication.

Directeur de la publication : Catherine GRANDJEAN Secrétaire de rédaction : Pierre-Olivier HOCHARD (pierre-olivier.hochard@univ-tours.fr)

Prépresse : Fabien TESSIER Imprimerie Corlet

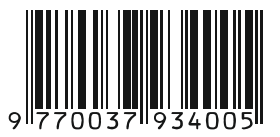